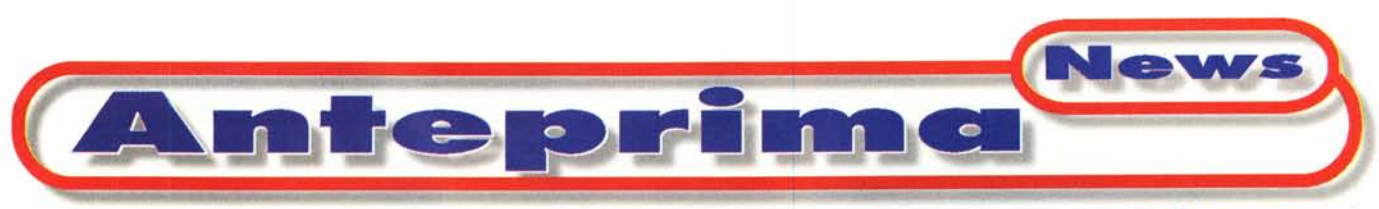

**di Bruno Rosati**

OUND POOL

Ihe

ا The

wave

# **MagiX** Music Maker 3.0

**Music Maker è un applicativo multimediale con il quale è possibile creare clip musicali, jingle, sonorizzazioni di video con brani musicali ed effetti sonori. Una completa sezione di effetti audiovisivi, la novità assoluta dell'implementazione dei flussi MIDI e il mixer a 16 tracce (ripartibili tra Audio-MIDI-Video come utilizzabili esclusivamente da un unico**

**genere di componenti mediali) sono le caratteristiche di punta di un applicativo che, oltre a garantire una rapida curva di apprendimento, è proposto ad un costo d'acquisto più che allettante!**

Rispetto alle precedenti versioni di Music Maker sono molte e tutte importanti le nuove implementazioni attivate con la 3.0.

Anzitutto Music Maker, nella nuova versione, diviene un programma pienamente a 32 bit. Ciò rende possibile l'implementazione di nuove e più potenti funzioni quali il mixer in tempo reale, l'integrazione degli AVI ed un nuovo banco di mixaggio da 16 piste audio/MIDI. Per ottenere i migliori risultati, (dal refreshing al rendering audiovisivo) l'applicativo va ovviamente utilizzato su PC dotati almeno di Pentium da 133/166 MHz, con 16 MB (meglio ancora 32) di Ram e grafica a 24 bit (questo per via dell'implementazione degli AVI).

**Il** rinnovato banco di lavoro è ora organizzabile su 16 differenti piste. Queste possono essere liberamente asse-

*Music Maker* 3.0 *in versio-ne ·Press-Kit". Oltre all'applicativo sono presenti (la confezione si compone di due CD-ROM) un file di presentazione sui prodotti di MagiX ed una vasta serie di esempi* e *cli"p audiovisivi da utilizzare liberamente. Accanto al Press-Kit possiamo vedere due* CO *della serie Wave-Sound Pool che MagiX produce a completamento dell'applicativo di editing.*

The Leading European Entertainm

gnate ai tre componenti mediali (audio, video, MIDI) come essere esclusivamente utilizzate nell'opera di mixaggio di più componenti della stessa famiglia mediale. In pratica, Music Maker può essere una console video, una console audio, una prettamente musicale ... oppure tutte e tre contemporaneamente.

Il passo in avanti rispetto alla versione 2.0 è notevole, ma allo stesso tempo meno traumatico di quanto si possa immaginare. Dal punto di vista operativo difatti tutto rimane semplice ed immediato com'era nelle precedenti versioni. Rimandandovi perciò alla lettura dell'articolo di C&V sul n. 175 di MCmicrocomputer (per quanto riguarda le caratteristiche operative generali di Music Maker), in questa anteprima vediamo un po' più nel particolare i nuovi livelli d'implementazione raggiunti nella versione 3.0.

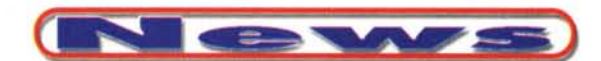

## **Implementazione AVI (e bitmap)**

Il nuovo MagiX Music Maker V 3.0 rispetto alle precedenti versioni contiene delle caratteristiche totalmente nuove sviluppate per integrare video in formato AVI e immagini (bitmap) negli arrangiamenti di MagiX Music Maker.

Ora nell'applicativo è possibile caricare AVI e bitmap direttamente in ciascuna pista dell'arrangiamento, trascinando l'AVio la bitmap dalla lista di file (attivata sulla sinistra dello schermo) alla pista dell'arranger.

Allo stesso modo di come si lavora(va) con i Wave è ora possibile agire sugli AVI.

Dal trascinamento sulla timeline alla creazione di dissolvenze.

AI riguardo della facilità di manipolazione le clip sono dotate di una serie di punti di ancoraggio (la traduzione in italiano dell'applicativo le chiama "maniglie").

Gli ancoraggi presenti negli angoli superiori del clip sono addetti all'attivazione degli effetti, quelli centrali alla modifica dei valori di luminosità e quelli in basso ai controlli temporali (in particolare, l'ancoraggio in basso a destra è in grado di regolare dei loop).

Sempre per quanto riguarda l'implementazione degli AVI, in Music Maker è possibile operare anche con un'ottima sezione DVE (Digital Video Effect) in tempo reale.

L'elenco degli effetti è nutrito. La loro inserzione, cosa pregevolissima, è ope-

#### **MagiX Music Maker 3.0**

#### *Produttore:*

MagiX Entertainment Products GmbH Kuernbergstr. 35 81369 Monaco - Germania Fax: +49-89/7691041 Web: <http://www.magix.net>

*Distributore:* CD EUROM Tel. 010-6982772 Fax: 010-6981132

*Prezzi* (IVA esclusa): Music Maker 3.0 CD WaveSound Pool

*la timeline sono posizionati nell'ordine: un file MIOI, un file di grafica 3D, un bitmap (che farà da sfondo alle immagini), alcuni c/ip video (con effetto BlueScreen per attivare lo sfondo) ed infine un Wave da mandare in loop (in primo piano sull'accompagnamento "blues" offerto dal file MIDI).*

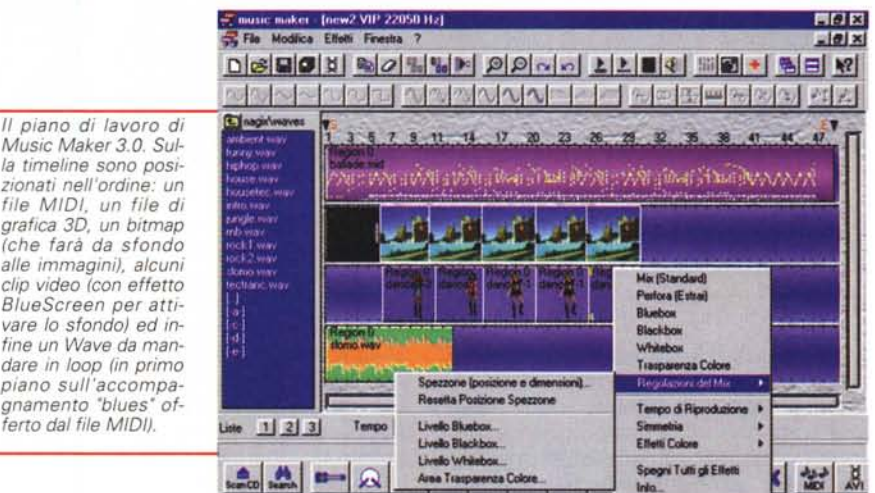

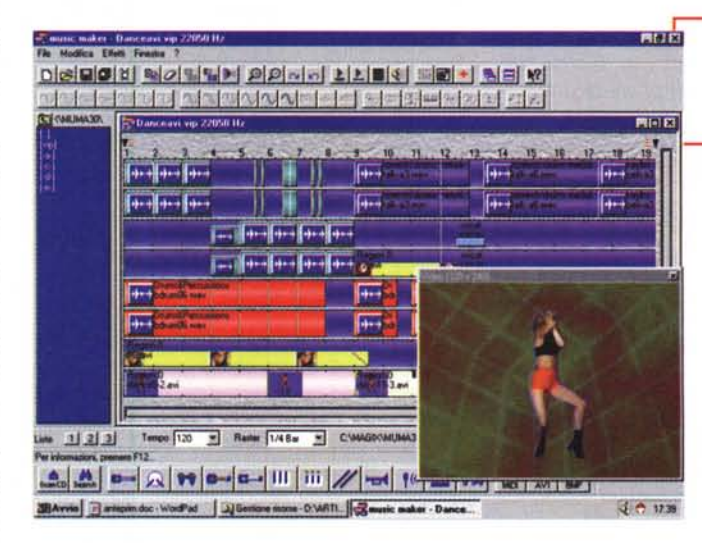

*Music Maker al lavo*ro su *di un file video al quale è stato imposto un effetto di ChromaKey.*

presente una nutrita serie di controlli sulla velocità (dimezzata oppure doppia); la riproduzione al contrario, la riflessione in orizzontale o verticale (il soggetto viene visto a "testa in giù" oppure a direzioni invertite); la

rabile con un vero e proprio "WYSIWYG video" durante l'esecuzione, per poterne subito apprezzare la resa!

Attivabili direttamente dall'omonimo menu Effetti, o richiamabili col pop-up che si apre direttamente sull'oggetto (cliccando il bottone destro del mouse) in MagiX Music Maker sono presenti 26 preset di effetti video. Tra questi spiccano i controlli per la dissolvenza incrociata; il Blue (o "black" o "white") Box, con il quale le aree di colore blu (o nero o bianco) divengono trasparenti; il ChromaKey, il VariSpeed (per mezzo del quale è possibile adattare il tempo di riproduzione del video a quello di esecuzione dell'arrangiamento completo in via di realizzazione); il Mark-In/Mark-Out, per l'individuazione di un preciso numero di frame. A seguire, è anche

riflessione di una parte (sinistra o superiore) dell'immagine che compone il frame. Molto appariscenti sono poi gli effetti:

- Caleidoscopio, per mezzo del quale la parte in alto a sinistra dell'immagine viene riflessa orizzontalmente e verticalmente;

- Inverti (tutti i valori dei colori vengono invertiti: ciò che è chiaro diviene scuro e viceversa).

Particolarmente utile è la funzione di "shuttling video" con la quale, spostandosi con il puntatore del mouse, è possibile scorrere lungo le tracce e vedere la resa dinamica su ogni fotogramma sul quale si passa. Dato che in tale modalità viene riprodotta ogni opzione attiva (effetti compresi) sarà possibile vedere l'anteprima delle scene video com-

f:. 99.000 f:. 39000

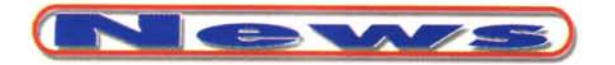

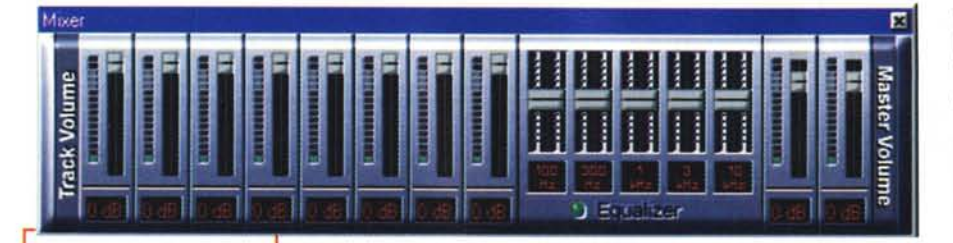

*Primo piano sull'ottimo mixer del Music Maker. E' da notare la presenza dell'equalizzatore a* 5 *bande.*

plesse. Oltre al caricamento e saving dei file AVI con Music

Maker è possibile caricare (con estrazione automatica) anche la sola traccia audio di un file AVI. Agendo in tal modo, una volta che il file audio apparirà nella traccia assegnatagli sullo sheet del Music Maker, sarà possibile procedere all'assegnazione di effetti speciali, suoni, ecc. L'arrangiamento completo potrà quindi essere riesportato nel file AVI dal quale l'avevamo estratto (pulsante "Sostituisci audio in un AVI preesistente").

#### **Implementazione MIOI**

Dal punto di vista audio MagiX Music Maker V 3.0, oltre che con gli usuali file Wave, ora permette di lavorare anche con i flussi musicali. MIDI e Wave possono essere perciò arrangiati, combinati e suonati insieme. Tale implementazione è una novità assoluta per l'intero ambito dei sistemi di editing digitale. Sia Premiere che MediaStudio, cioè i più quotati sistemi di montaggio off-line, non sono difatti in grado di supportare i file MIDI.

Tale caratteristica innovativa introdotta dal Music Maker 3.0 porta con sé indubbi vantaggi. I file MIDI difatti richiedono solo pochi KByte di spazio su hard disk, possono essere adattati a qualunque tempo di esecuzione senza perdere in qualità ed essere facilmente trasposti su altre tonalità.

L'unico svantaggio potrebbe essere rappresentato dalla scarsa qualità sonora dei chip di sintesi FM (OPL3 e 4 ad esempio) di cui è dotata la maggior parte delle schede audio. Se queste ultime al contrario sono dotate della sintesi da "wavetable", il problema non sussiste ed in sede di montaggio ci ritroveremo a disporre di tracce MIDI eseguite allo stesso livello qualitativo delle sintesi in Wave.

L'integrazione dei file MIDI in un arrangiamento è decisamente facile. Basta ricercare il file nell'albero delle directory che scorre sulla sinistra dello schermo (dove tra l'altro, facendo click su ogni singolo file è possibile sentire un'anteprima) e quindi, selezionato il file con il mouse, trascinarlo sullo sheet di lavoro.

La visualizzazione dei file MIDI, una volta compresi in una traccia della timeline, assume un motivo colorato. I puntini colorati rappresentano le note, la loro singola posizione l'altezza delle note ed il colore la dinamica della frase (i colori chiari sono note forti, quelli scuri note di volume basso).

AI pari degli oggetti Wave, anche gli oggetti MIDI possono essere manipolati per mezzo dei punti di ancoraggio. AI riguardo gli ancoraggi superiori modificano il volume o le dissolvenze del loop, mentre quelli inferiori regolano l'ampiezza del ciclo.

## **Mixer 16 piste in Tempo Reale**

La terza magica opzione di Music Maker V 3.0 è indubbiamente il mixer in tempo reale che permette di cambiare il volume di ciascuna pista e quello del master.

Con gli 8 cursori di livello messi a disposizione dal programma è possibile cambiare il volume di ciascuna pista. Tali cursori, oltre che il livello sonoro dei Wave, sono in grado di cambiare anche il volume degli oggetti MIDI. Ciò avviene scalando le caratteristiche delle note. Con il mixer è possibile controllare anche la luminosità degli oggetti AVI e di eventuali bitmap.

In un arrangiamento a 16 piste, ciascun cursore controlla due piste o una traccia stereo. Con i cursori del Volume Master è possibile cambiare il volume generale della riproduzione audio Wave. AI contrario l'output dei MIDI non viene controllato da questi fader ed è pertanto possibile usarli per regolare il rapporto fra Wave e MIDI. Ogni cursore è dotato di LED d'indicazione che mostra il livello esatto durante la riproduzione. In tal modo diventa facile controllare il volume ed evitare una sovra-modulazione.

Per quanto riguarda le note tecniche, il

mixer è in grado di offrire un completo kit opzioni di (ri)manipolazione delle sintesi Wave. In principal modo vanno segnalate le funzioni di:

- Ricampionamento; per cambiare cioè la velocità di riproduzione dell'oggetto in lavorazione di un certo valore percentuale.

- Adeguamento in Durata; per cambiare la lunghezza di un campione senza modificarne l'altezza (l'oggetto viene cioè adattato dal tempo con cui è stato inserito al tempo attualmente selezionato per tutto l'arrangiamento).

- Cambio d'Altezza; il contrario dell'Adeguamento in Durata (l'altezza viene cioè cambiata senza modificare la lunghezza dell'oggetto, rendendo ad esempio più semplice trasporre un loop di tastiere di due semitoni per adeguarlo alla tonalità dell'arrangiamento in lavorazione)

Possibili sono pure operazioni di Surround, trasposizioni MIDI, eco, riverbero, ecc.

### **Conclusioni**

Con questa nuova versione, MagiX Music Maker V 3.0 diventa uno strumento completo e maturo per l'ambito del multimedia creativo. Uno strumento sorprendentemente efficace non solo in sede di editing audio, ma anche video.

In particolar modo la sua duttilità applicativa si dimostra vincente nella creazione di clip video-musicali. Eccellente è l'implementazione delle basi MIDI che potendosi integrare con il Wave (da utilizzare prevalentemente per le sole sintesi vocali) ci rende maggiori possibilità espressive in fatto di arricchimento sonoro. Benché non ci si è spinti particolarmente a fondo nelle nostre prove di laboratorio, quello che in Music Maker più ci ha sorpreso è stata la manovrabilità dei file video. Certamente non c'è la completezza che si riscontra in Premiere, ma, diversamente da questo, il Music Maker ritaglia selettivamente solo quelle funzioni (e la lista degli effetti) che più servono ad un mediamaker.

Tutto ciò è infine superato da una cosa ancora più interessante: il costo d'acquisto, appena 99mila lire: assolutamente irrisorio.

Oltre al programma principale, la MagiX ha realizzato la serie WaveSound Pool, al momento dieci CD-ROM pieni di clip audio-video particolarmente dedicati a campioni sonori loopati di musica Techno, Rap, Dance, stacchi per jingle, funky, vocal-kit, etc. Ciascun WaveSound Pool è acquistabile a sole 39mila lire.

MCmicrocomputer n. 178 - novembre 1997

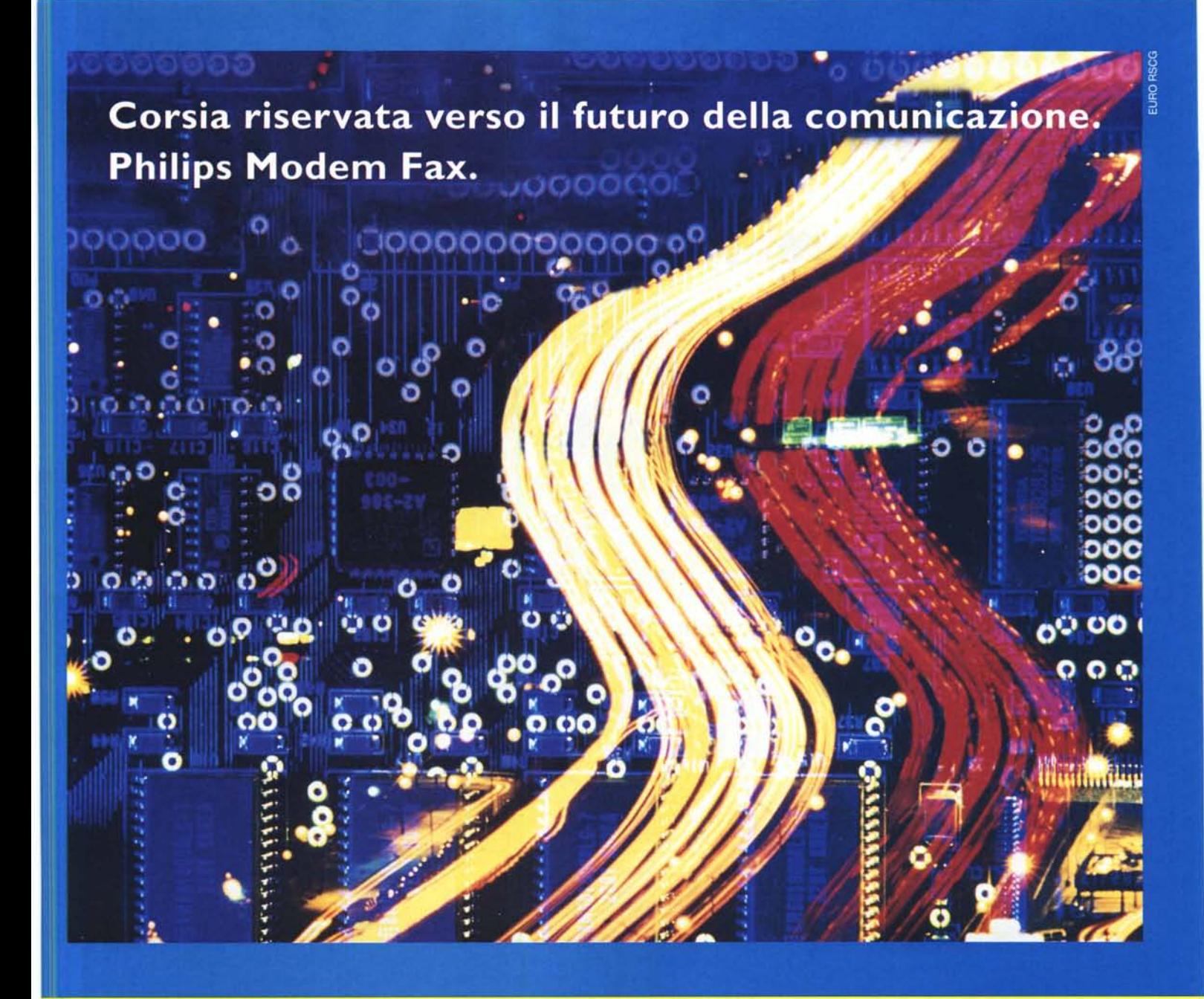

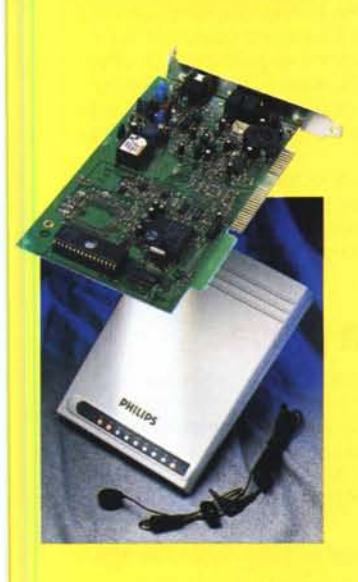

#### Modem Fax 33.6 Kbps+Voice.

Incredibile ma Philips: in un solo strumento, tutte le più avanzate performance nel campo della trasmissione di voce e dati.

Da oggi il Modem Fax Philips è velocità, comodità e qualità multifunzione.

SVD, per telefonare e inviare fax allo stesso destinatario simultaneamente. Voice, per usare il modem come segreteria telefonica con memoria illimitata. E Full Duplex, che garantisce l'ottima qualità del suono e la connessione microfono/casse per l'ascolto della segreteria e la ricezione delle telefonate.

• disponibilità di modello interno/esterno, ambedue omologati PCA 3301V-EV

- VA 2/ MN P 2 -4 capacità di correzione errore
- V.4 2 bis / MN P5 compressione dati
- compatibilità con lo standardVaO per videoconferenze
- · software di comunicazione semplice e completo con ISP per appli- **167-820026** cazioni Internet

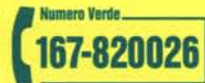

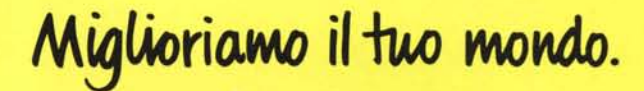

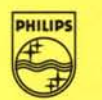

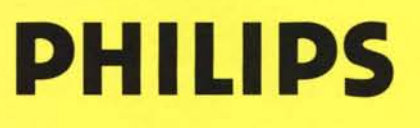